#### Timed P Automata

#### Roberto Barbuti<sup>1</sup> Andrea Maggiolo Schettini<sup>1</sup> Paolo Milazzo $1 \text{ L}$ uca Tesei<sup>2</sup>

1. Dipartimento di Informatica, Università di Pisa, Italy 2. Dipartimento di Matematica e Informatica, Università of Camerino, Italy

laşi – September, 2008

キャッキャ

<span id="page-0-0"></span> $OQ$ 

### Introduction

We are interested in modeling ecological systems

Recently, a model based on P systems of a population of Vultures of the Catalan Pyrenees has been studied

We would like to build models that can describe periodical changes in the environmental conditions

- seasons
- <span id="page-1-0"></span>periodical hunt/harvest

We shall consider timed P systems and allow evolution rules to be changed when conditions on the elapsing of time are satisfied

## Outline of the talk

#### **[Introduction](#page-1-0)**

#### 2 [Background](#page-3-0)

- [P systems](#page-3-0)
- [timed P systems](#page-5-0)
- **o** [timed automata](#page-12-0)

#### [Timed P automata](#page-14-0)

- **e** [example](#page-16-0)
- **•** [formal definition](#page-44-0)

#### [An application](#page-49-0)

• [modeling saddleback reintroduction](#page-49-0)

### systems

A P system consists of a hierarchy of membranes, each of them containing

- a multiset of objects
- and a set of evolution rules

Evolution rules are applied with maximal parallelism to objects of the same membrane

The application of evolution rules of different membranes is synchronized by a global clock

<span id="page-3-0"></span>Evolution rules can send objects into (immediately) outer and inner membranes

#### P systems

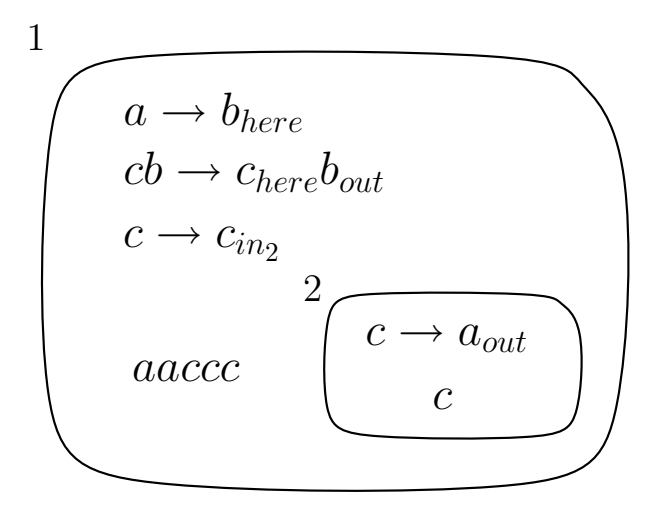

**4 ロト 4 何 ト** 

**ALEXALEX LE PORCH** 

## Outline of the talk

#### **[Introduction](#page-1-0)**

#### **[Background](#page-3-0)**

- [P systems](#page-3-0)
- [timed P systems](#page-5-0)
- **•** [timed automata](#page-12-0)

#### [Timed P automata](#page-14-0)

- [example](#page-16-0)
- **•** [formal definition](#page-44-0)

#### [An application](#page-49-0)

**• [modeling saddleback reintroduction](#page-49-0)** 

 $\leftarrow$ 

<span id="page-5-0"></span> $\Omega$ 

э

## Timed P systems

Defined by Cavaliere and Sburlan

Each evolution rule is enriched with a natural number representing the time (number of steps) needed by the rule to be enterely executed

When a rule with time  $n$  is applied

- **•** consumed objects are immediately removed
- $\bullet$  produced objects appear after *n* steps

Semantically, for each application of an evolution rule  $u\stackrel{n}{\rightarrow}v$  in membrane *i*. a *pending rule*  $\xrightarrow{n-1}$ ; *v* is created. At each step:

every  $\stackrel{k}{\longrightarrow}_i$  v with  $k>1$  becomes  $\stackrel{k-1}{\longrightarrow}_i$  v

every  $\stackrel{1}{\rightarrow}_i$   $\mathsf{\nu}$  is deleted and objects  $\mathsf{\nu}$  are added to the content of membrane i

**A EXA EXA EXAMPLE** 

#### Example of timed P system

A timed P system computing the least common multiple of  $n_1$  and  $n_2$ .

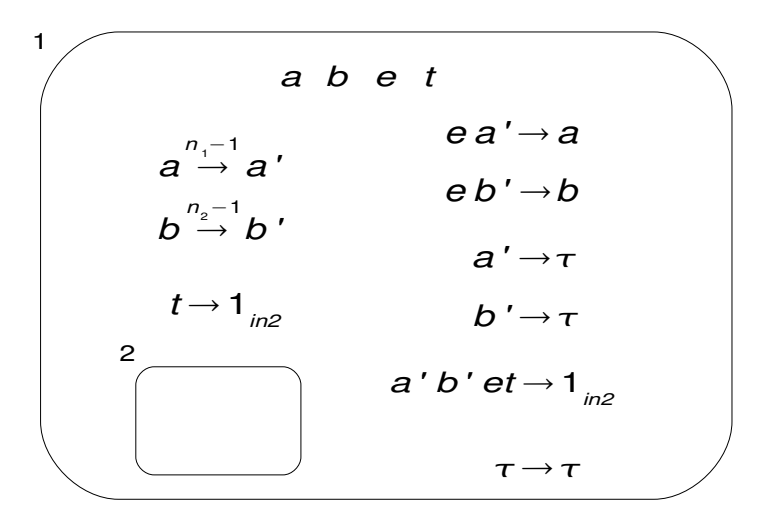

◂**◻▸ ◂<del>⁄</del>** ▸

 $A \equiv A + B$   $B = 0.00$ 

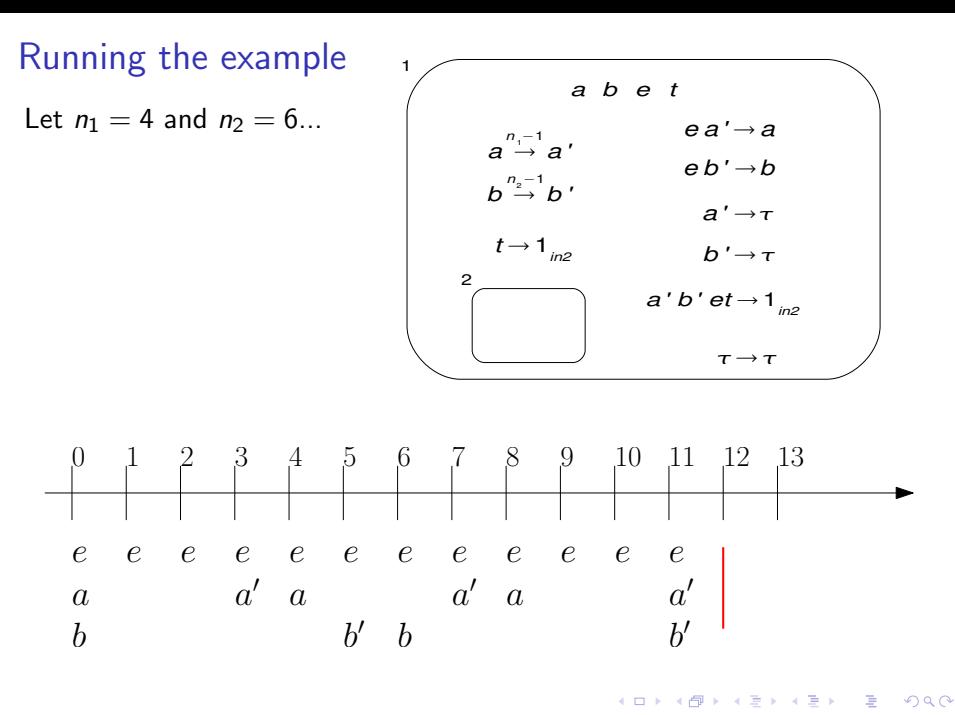

### Timed P systems: definition

**Definition** A timed P system  $\Pi$  is a tuple

$$
\langle V, \mu, w_1, \ldots, w_m, R_1, \ldots, R_m \rangle
$$

where

- $\bullet$  V is an alphabet whose elements are called *objects*.
- $\bullet$   $\mu$  is a membrane structure consisting of a hierarchy of m membranes labelled by  $1, 2, \ldots, m$ . The skin membrane is labelled by 1.
- $w_i$   $(i = 1, 2, \ldots, m)$  is a string of  $V^*$  representing a multisets of objects enclosed in membrane i.
- $R_i$  ( $i = 1, 2, \ldots, m$ ) is a finite set of timed evolution rules associated with the membrane *i*. The rules are of the form  $u \stackrel{n}{\rightarrow} v$ ,  $n \in \mathbb{N}, u \in V^+$ , and  $v \in \{a_{here}, a_{out}, a_{in_j} \mid a \in V, 1 \leq j \leq m\}^*.$

**A E RA E RI PROP** 

### Timed P systems: definition

**Definition** A multiset of *pending rules U* is a multiset of elements of the form  $\stackrel{k}{\rightarrow}$ ; v, with  $k > 0$ 

**Definition** A configuration is a pair  $(\Pi, \mathcal{U})$  where  $\Pi$  is a timed P system and  $U$  is a multiset of pending rules

A computation performed by a timed P system Π can be described as a sequence of steps between configurations

• the initial configuration is  $(\Pi, \varnothing)$ 

### A step of a timed P system

**Definition** A configuration ( $\Pi, U$ ) can perform a timed P step  $\stackrel{1}{\rightarrow}$  to a configuration  $(\Pi', {\cal U}')$  if and only if:

- Π 0 is a timed P system resulting from an evolution step of Π using maximal parallelism, where:
	- ► the effects of the rules  $u \stackrel{1}{\rightarrow} v$  are visible in  $\Pi'$ , i.e., the reactants have disappeared and the products of the rules are available
	- ► the effects of the rules  $u \stackrel{n}{\rightarrow} v$  with  $n > 1$  are half visible in  $\Pi'$ . More precisely, the reactants have disappeared, but the products are not yet available
	- **►** for every element  $\frac{1}{x}$ ; v in  $\mathcal{U}$ , the objects v are added to membrane *i*;
- $\mathcal{U}'$  is the multiset union of
	- **►** the multiset of all elements  $\xrightarrow{k-1}$ ; v derived from all elements  $\xrightarrow{k}$ ; v,  $k > 1$ , in  $\mathcal{U}$ ; and
	- **►** the multiset of all elements  $\frac{n-1}{n}$ ;  $v, n > 1$ , representing that an instance of a timed evolution rule  $u \stackrel{n}{\rightarrow} v \in R_i$ , for some  $i$ , has been fired in the evolution step of Π.

## Outline of the talk

#### **[Introduction](#page-1-0)**

#### **[Background](#page-3-0)**

- [P systems](#page-3-0)
- [timed P systems](#page-5-0)
- **o** [timed automata](#page-12-0)

#### [Timed P automata](#page-14-0)

- [example](#page-16-0)
- **•** [formal definition](#page-44-0)

#### [An application](#page-49-0)

**• [modeling saddleback reintroduction](#page-49-0)** 

 $\leftarrow$ 

<span id="page-12-0"></span> $QQ$ 

÷

### Timed automata

We shall extend timed P systems with features from timed automata

A timed automaton is a finite state automaton extended with:

- **o** clocks
- transitions enriched with conditions on the value of clocks and with clock reset actions
- **•** state invariants

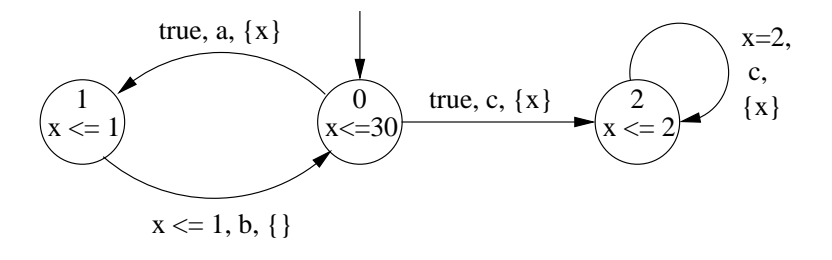

 $200$ 

## Outline of the talk

#### **[Introduction](#page-1-0)**

#### **[Background](#page-3-0)**

- [P systems](#page-3-0)
- [timed P systems](#page-5-0)
- **•** [timed automata](#page-12-0)

#### [Timed P automata](#page-14-0)

- [example](#page-16-0)
- **•** [formal definition](#page-44-0)

#### [An application](#page-49-0)

**• [modeling saddleback reintroduction](#page-49-0)** 

 $\leftarrow$ 

 $\sim$ 

<span id="page-14-0"></span> $QQ$ 

÷

### Timed P automata

A timed P automaton is a timed automaton with a discrete time domain in which each location is associated with a timed P system

• all timed P systems must have the same membrane structure

A computation starts in the timed P system associated with the inital location of the automaton

• after each step, clocks are increased by one

When clocks reach values that satisfy the constraint of an outgoing transition, such a transition might be fired

- the computation in the current location is stopped
- objects are moved to the location reached by the transition (in the corresponding membranes)
- $\bullet$  some objects might be added to/removed from the skin membrane

 $\equiv$  $\Omega$ 

イロト イ押ト イヨト イヨト

#### An example of timed P automaton

<span id="page-16-0"></span>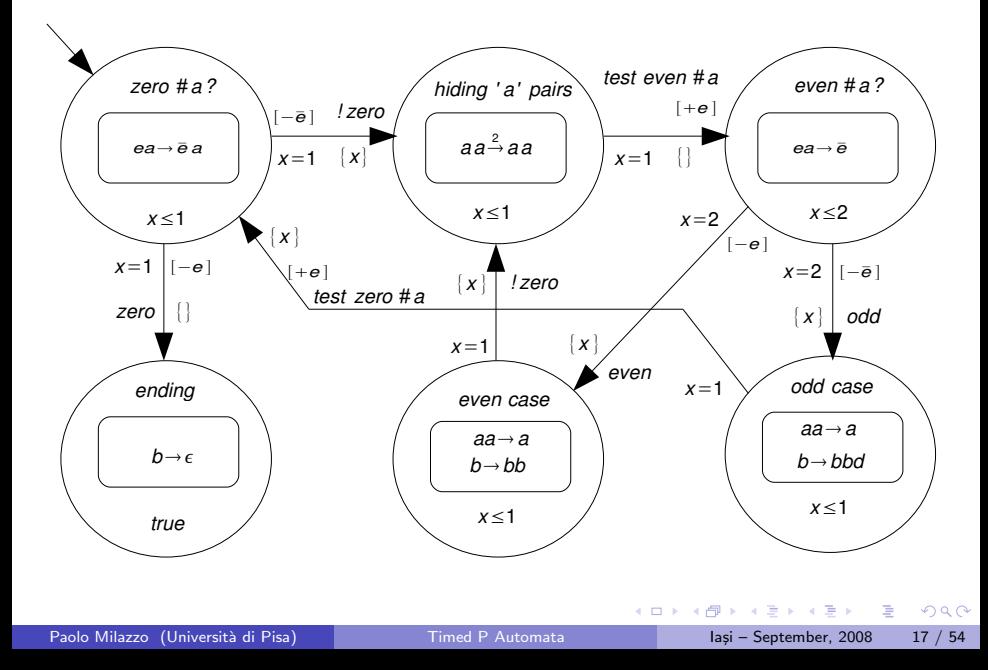

The Ancient Egyptian multiplication algorithm (2000 B.C.)

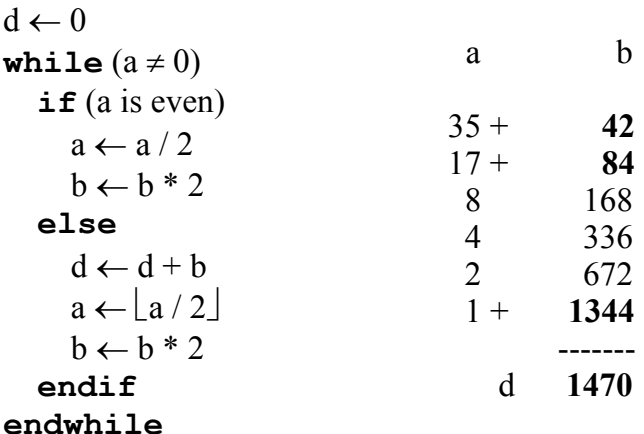

 $\rightarrow$   $\equiv$   $\rightarrow$ 

画

**∢ ロ ▶ 《 何** 

## Example:  $5 \times 3$  (step 0)

Clock  $x = 0$ , pending rules  $\mathcal{U} = \emptyset$ 

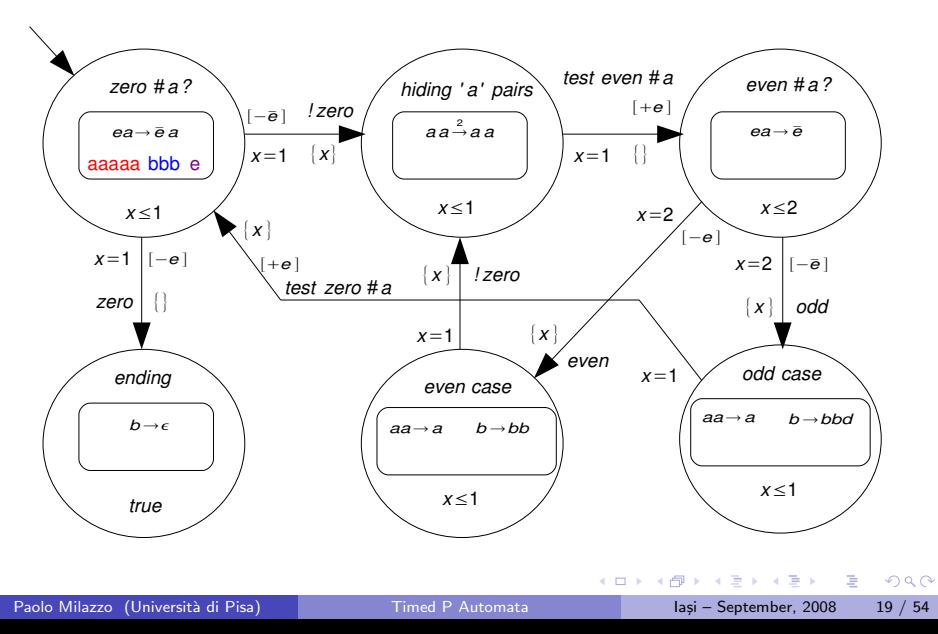

# Example:  $5 \times 3$  (step 1)

Clock  $x = 1$ , pending rules  $\mathcal{U} = \emptyset$ 

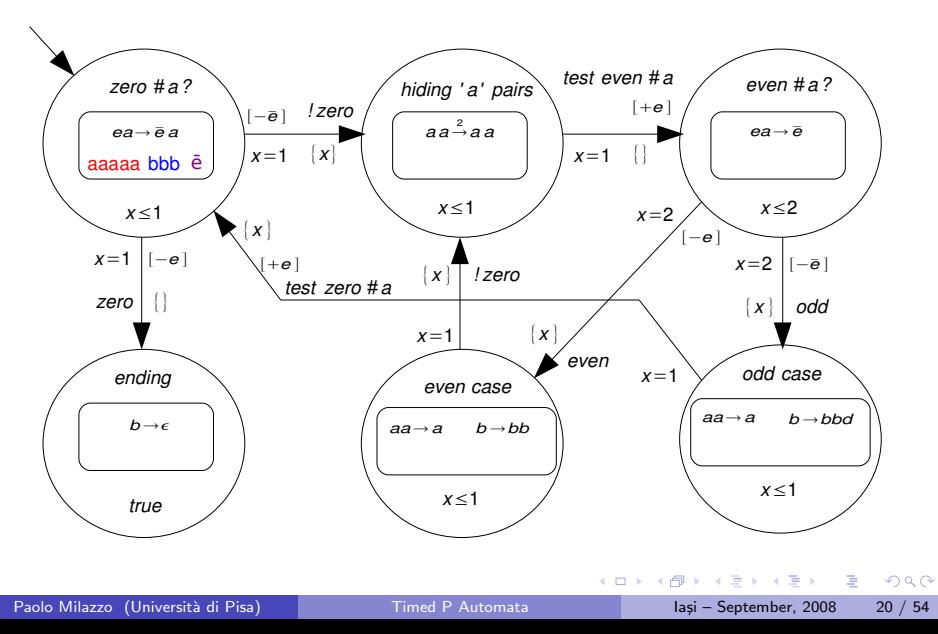

# Example:  $5 \times 3$  (step 2)

Clock  $x = 0$ , pending rules  $\mathcal{U} = \emptyset$ 

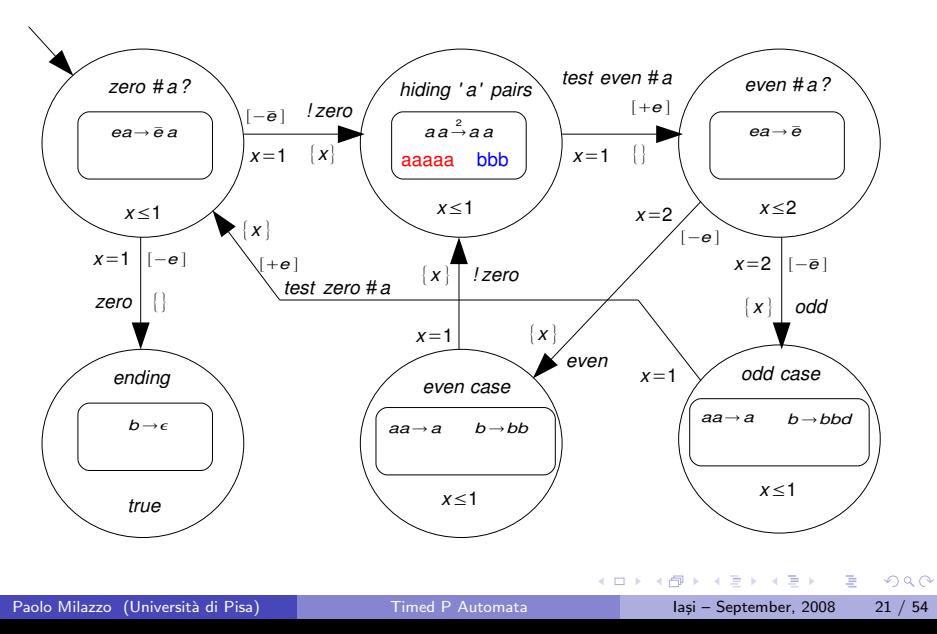

## Example:  $5 \times 3$  (step 3)

Clock  $x = 1$ , pending rules  $\mathcal{U} = \{ \stackrel{1}{\rightarrow} aa, \stackrel{1}{\rightarrow} aa \}$ 

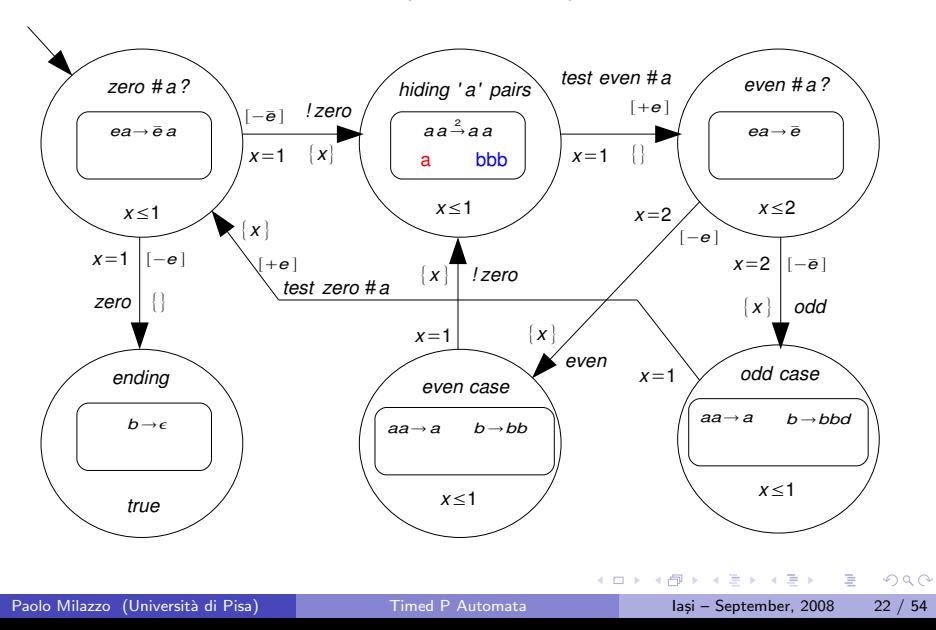

### Example:  $5 \times 3$  (step 4)

Clock  $x = 1$ , pending rules  $\mathcal{U} = \{ \stackrel{1}{\rightarrow} aa, \stackrel{1}{\rightarrow} aa \}$ 

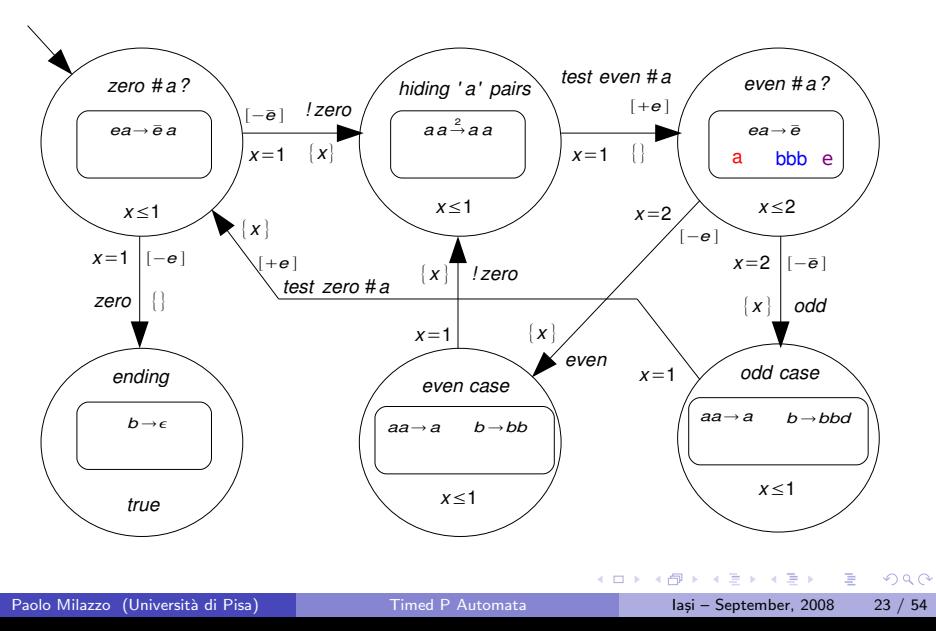

## Example:  $5 \times 3$  (step 5)

Clock  $x = 2$ , pending rules  $\mathcal{U} = \emptyset$ 

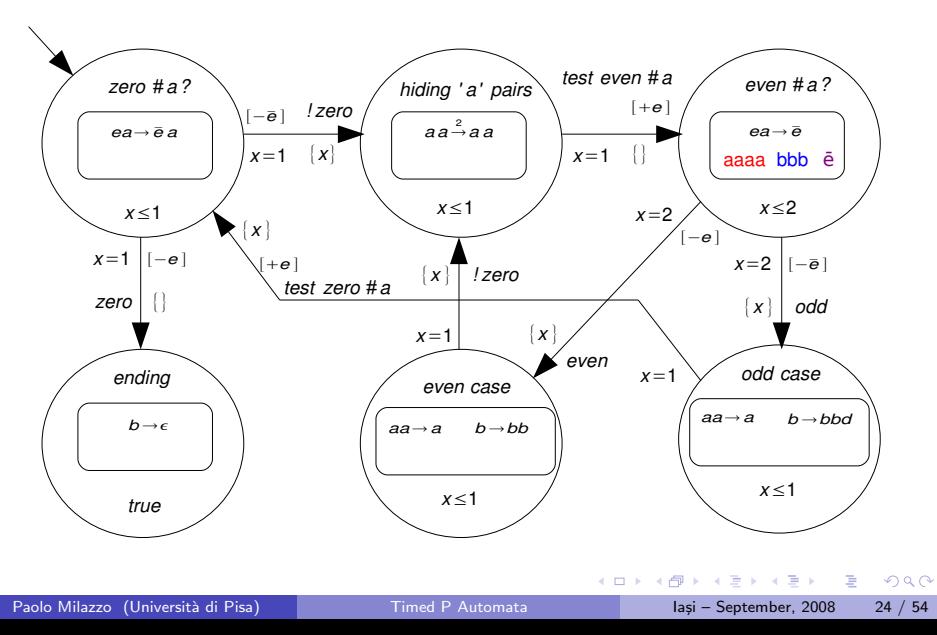

## Example:  $5 \times 3$  (step 6)

Clock  $x = 0$ , pending rules  $\mathcal{U} = \emptyset$ 

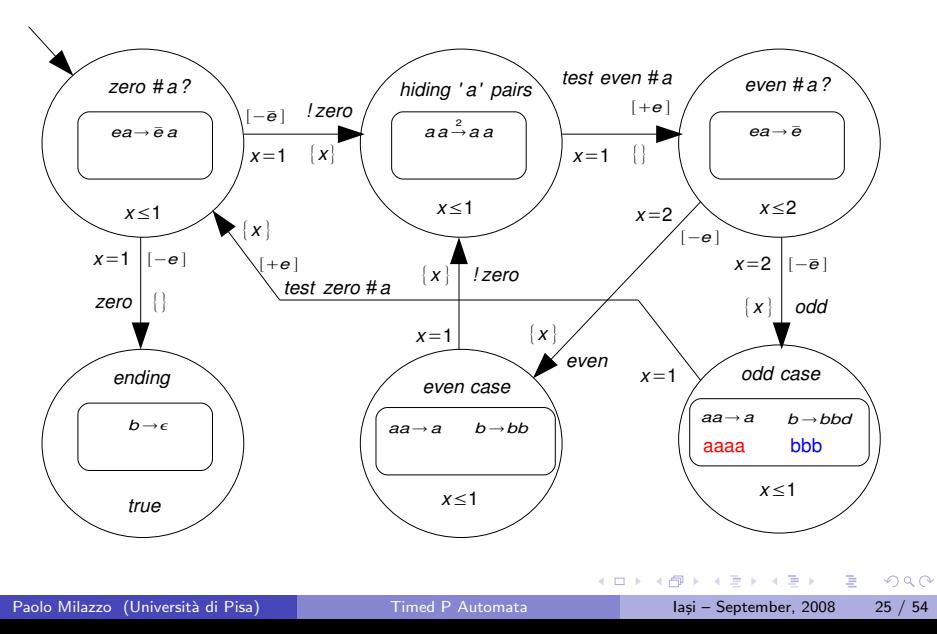

# Example:  $5 \times 3$  (step 7)

Clock  $x = 1$ , pending rules  $\mathcal{U} = \emptyset$ 

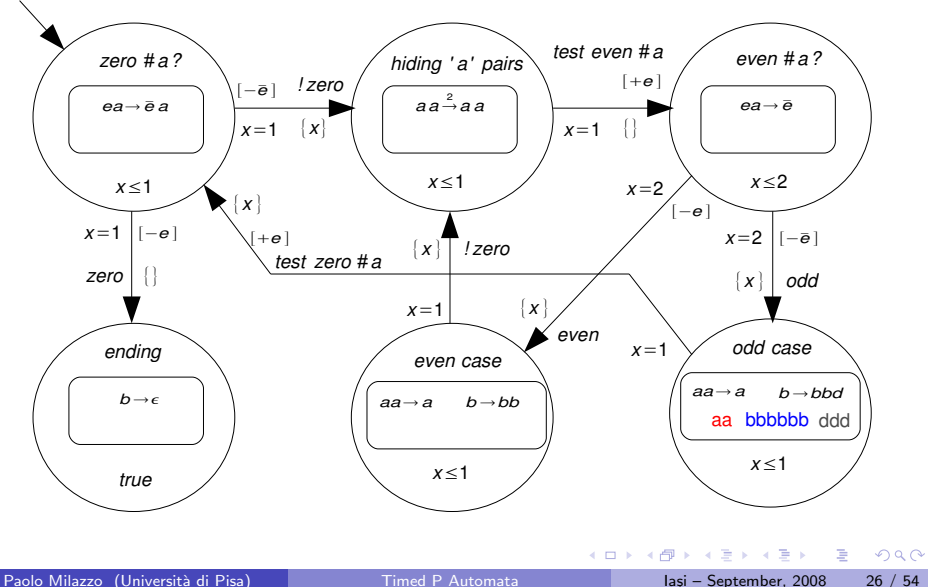

## Example:  $5 \times 3$  (step 8)

Clock  $x = 0$ , pending rules  $\mathcal{U} = \emptyset$ 

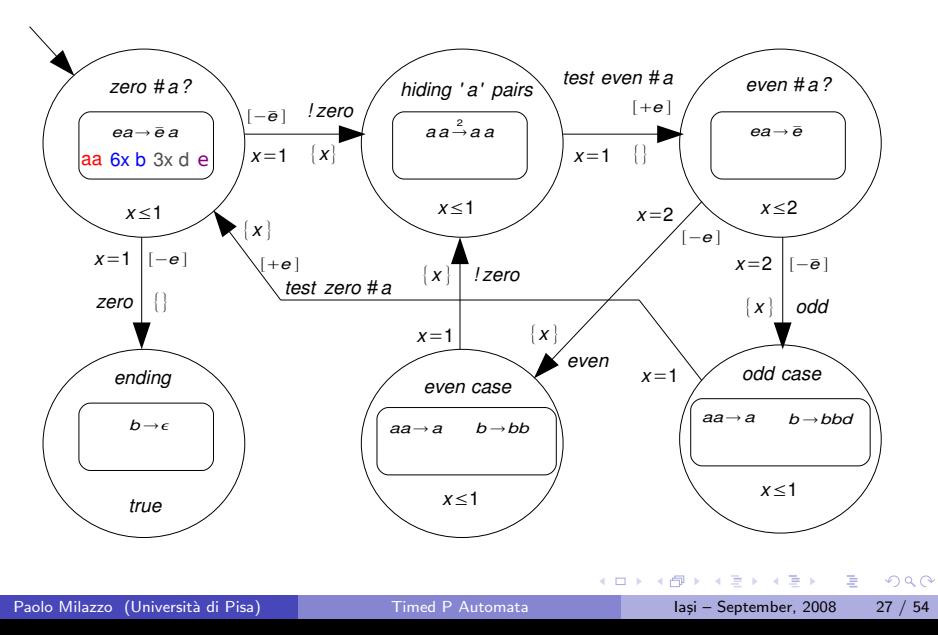

## Example:  $5 \times 3$  (step 9)

Clock  $x = 1$ , pending rules  $\mathcal{U} = \emptyset$ 

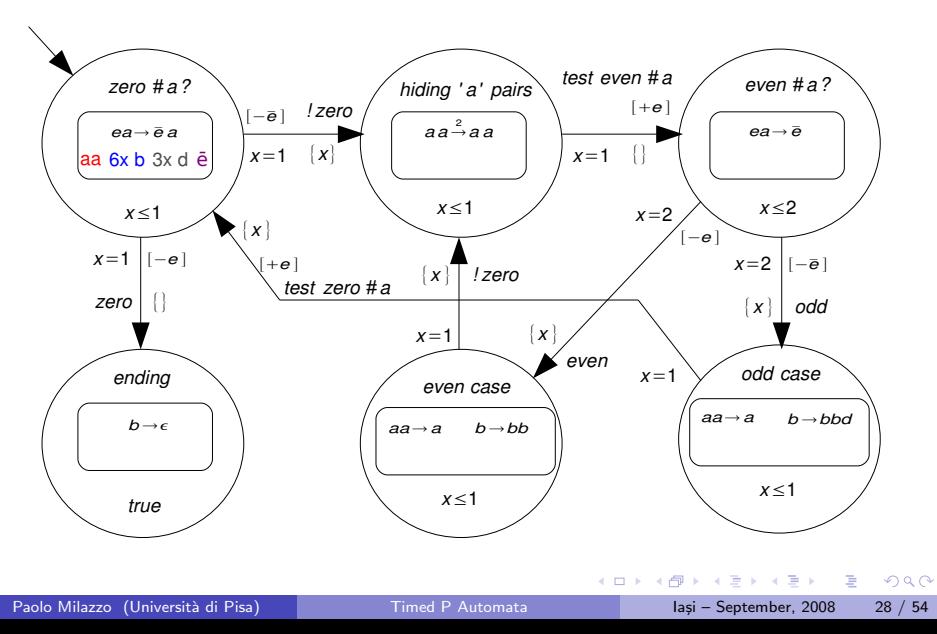

## Example:  $5 \times 3$  (step 10)

Clock  $x = 0$ , pending rules  $\mathcal{U} = \emptyset$ 

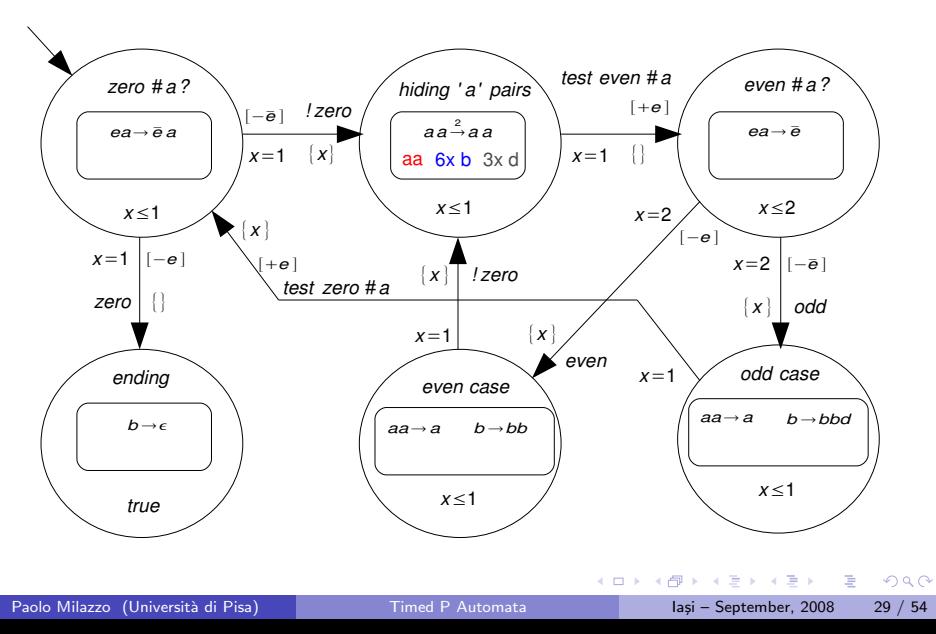

## Example:  $5 \times 3$  (step 11) Clock  $x=1$ , pending rules  $\mathcal{U}=\{\stackrel{1}{\to}aa\}$

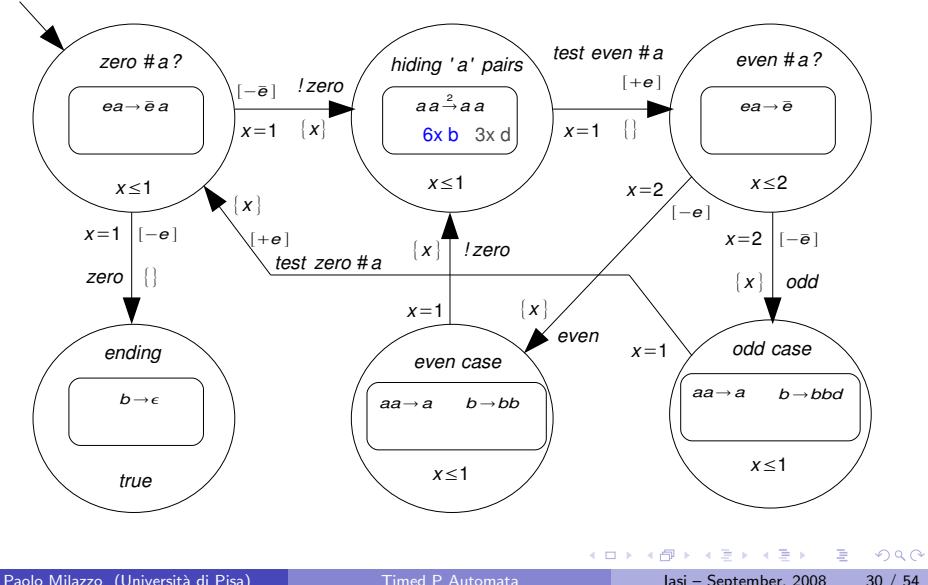

# Example:  $5 \times 3$  (step 12) Clock  $x=1$ , pending rules  $\mathcal{U}=\{\stackrel{1}{\to}aa\}$

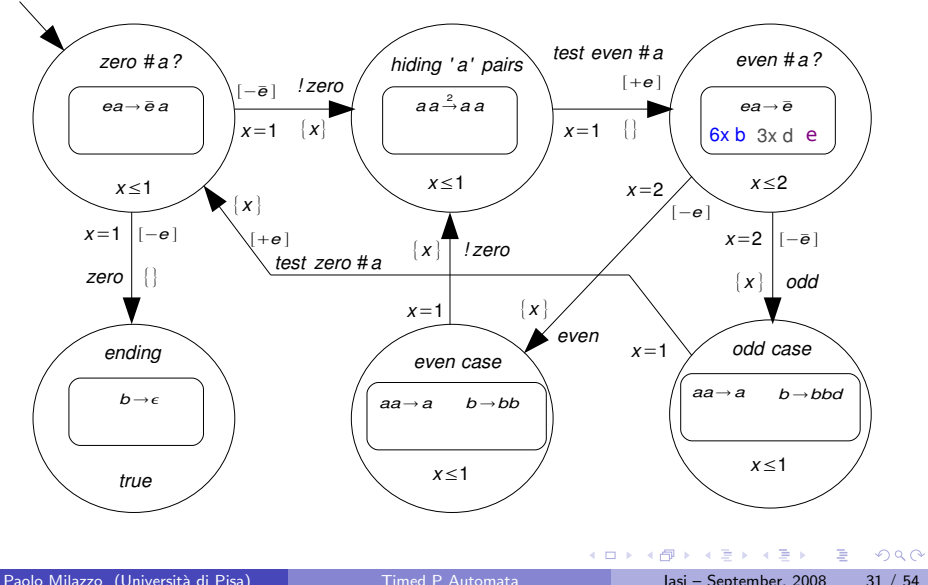

# Example:  $5 \times 3$  (step 13)

Clock  $x = 2$ , pending rules  $\mathcal{U} = \emptyset$ 

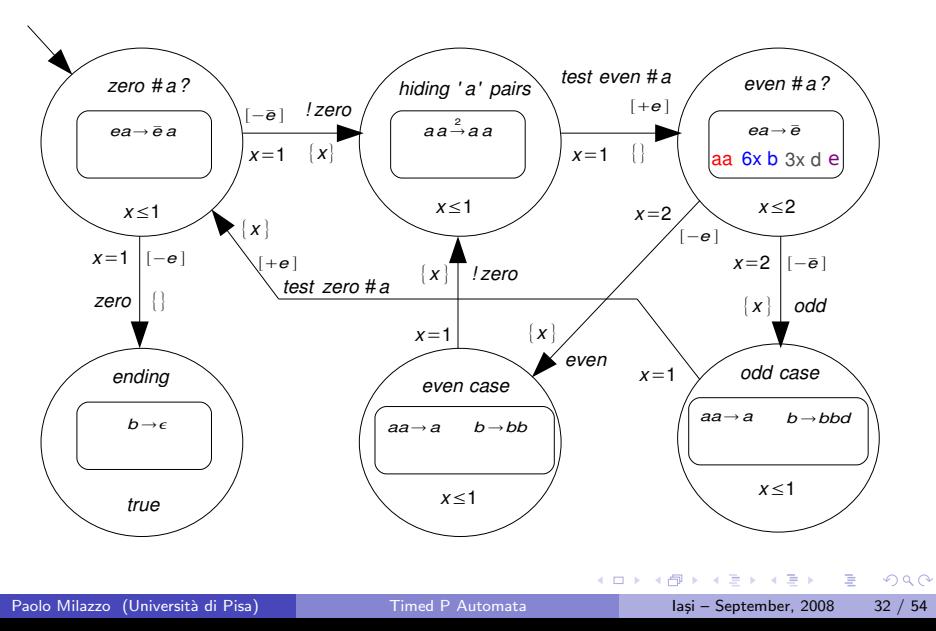

# Example:  $5 \times 3$  (step 14)

Clock  $x = 0$ , pending rules  $\mathcal{U} = \emptyset$ 

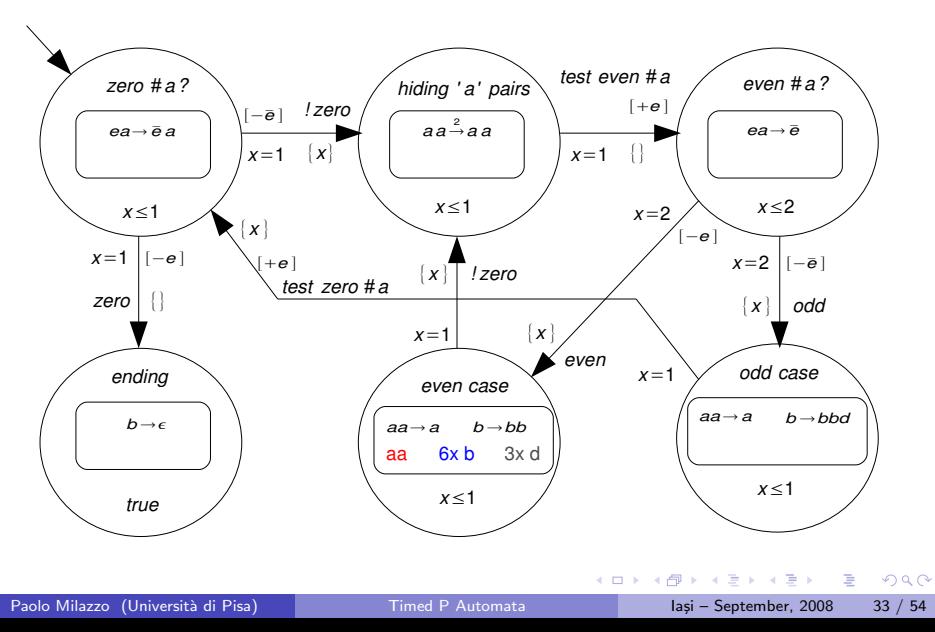

# Example:  $5 \times 3$  (step 15)

Clock  $x = 1$ , pending rules  $\mathcal{U} = \emptyset$ 

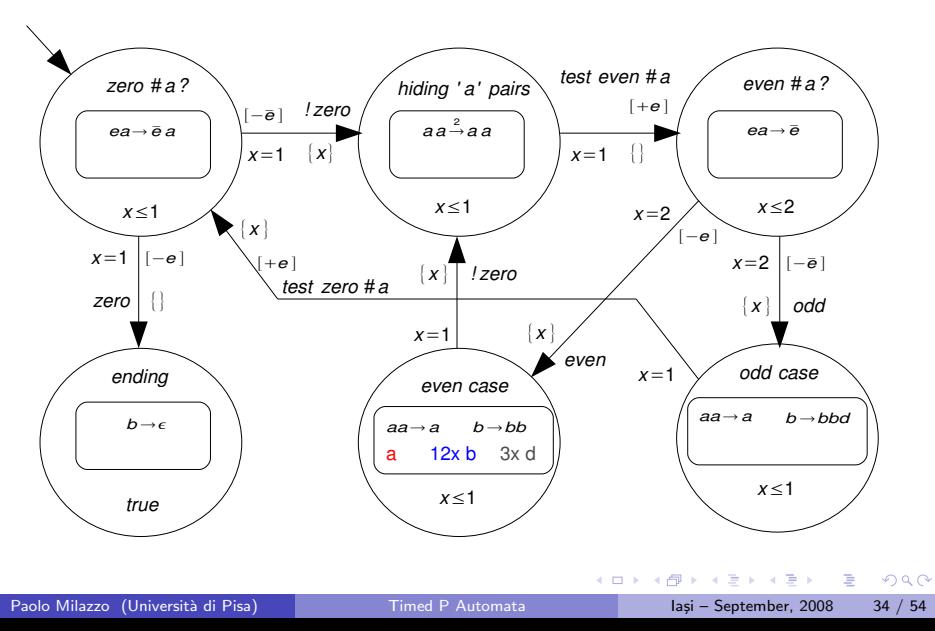

## Example:  $5 \times 3$  (step 16)

Clock  $x = 0$ , pending rules  $\mathcal{U} = \emptyset$ 

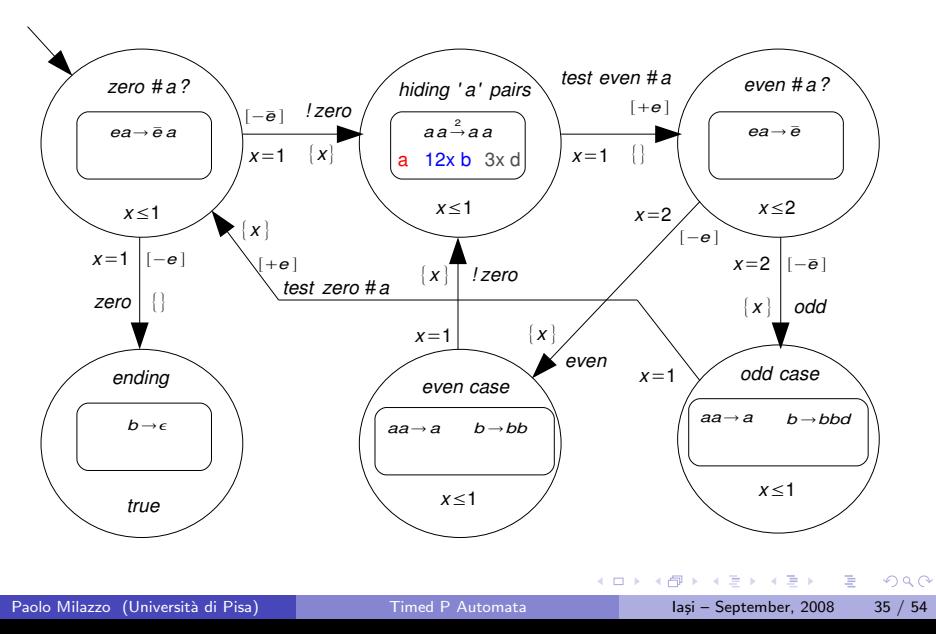

# Example:  $5 \times 3$  (step 17)

Clock  $x = 1$ , pending rules  $\mathcal{U} = \emptyset$ 

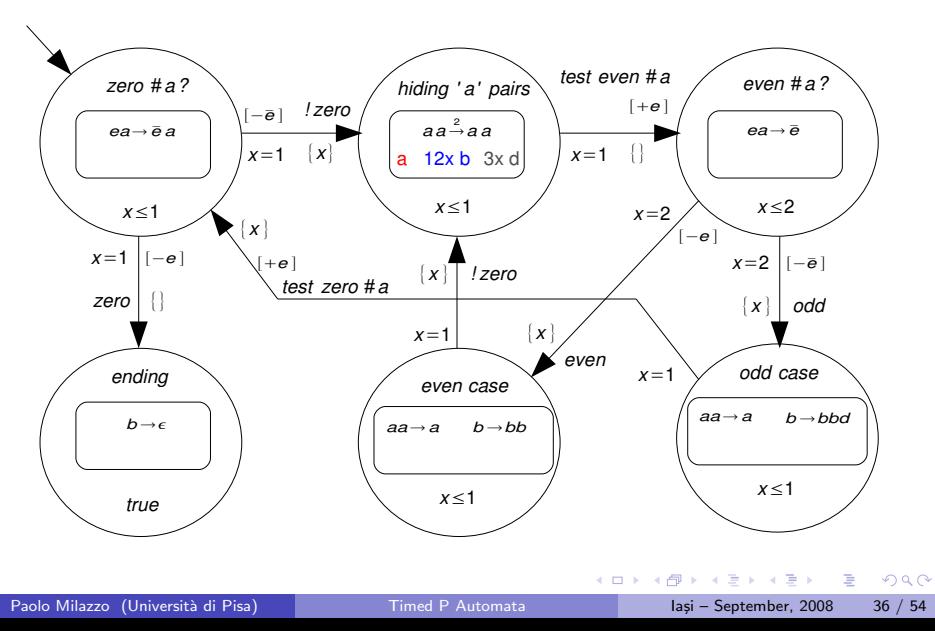

## Example:  $5 \times 3$  (step 18)

Clock  $x = 1$ , pending rules  $\mathcal{U} = \emptyset$ 

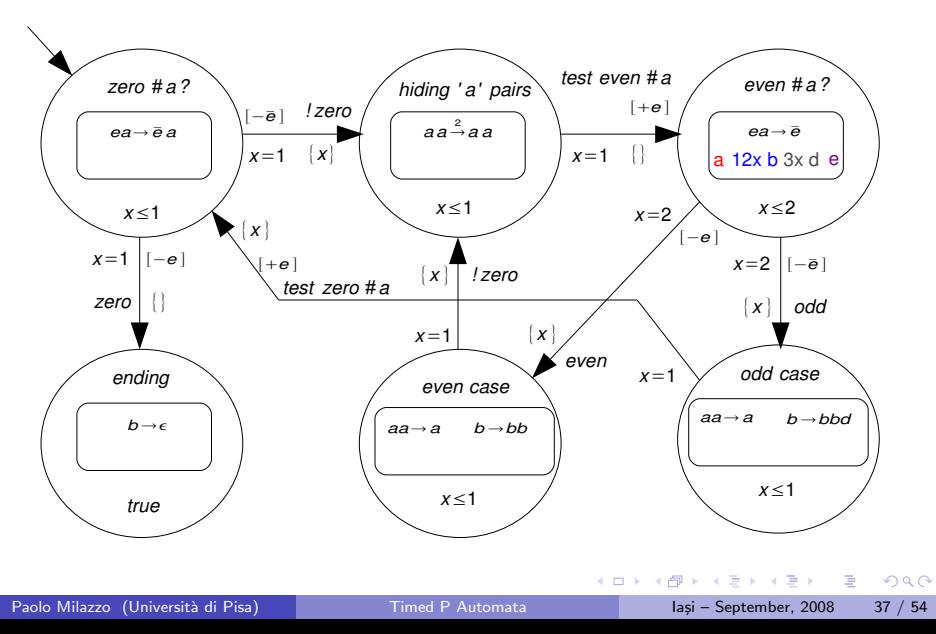

# Example:  $5 \times 3$  (step 19)

Clock  $x = 2$ , pending rules  $\mathcal{U} = \emptyset$ 

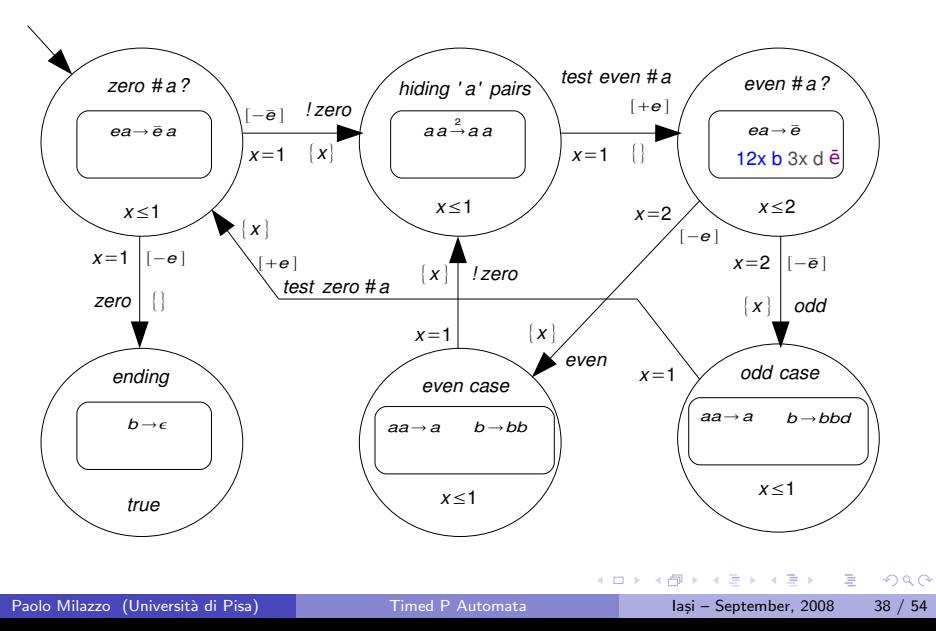

# Example:  $5 \times 3$  (step 20)

Clock  $x = 0$ , pending rules  $\mathcal{U} = \emptyset$ 

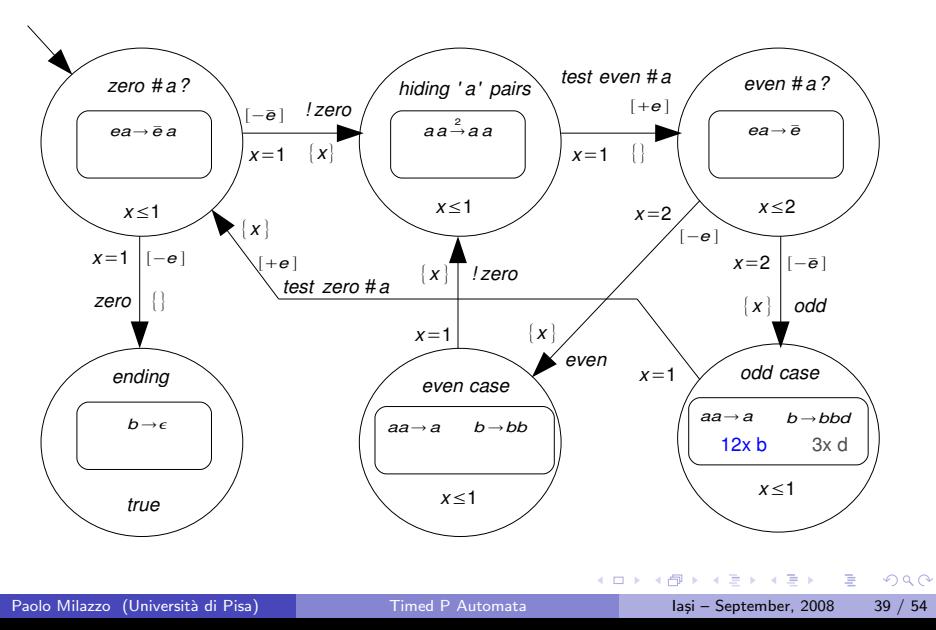

# Example:  $5 \times 3$  (step 21)

Clock  $x = 1$ , pending rules  $\mathcal{U} = \emptyset$ 

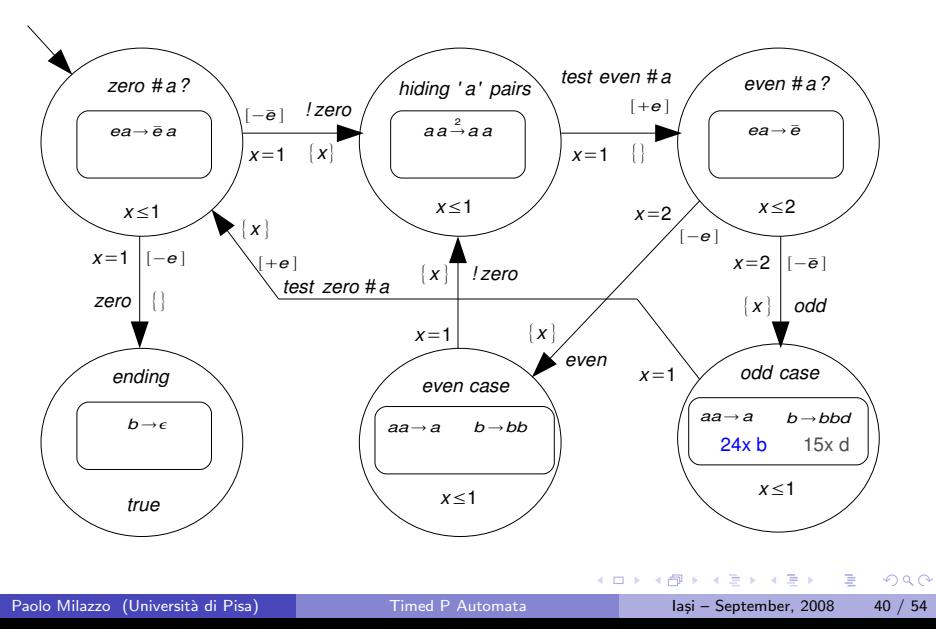

# Example:  $5 \times 3$  (step 22)

Clock  $x = 0$ , pending rules  $\mathcal{U} = \emptyset$ 

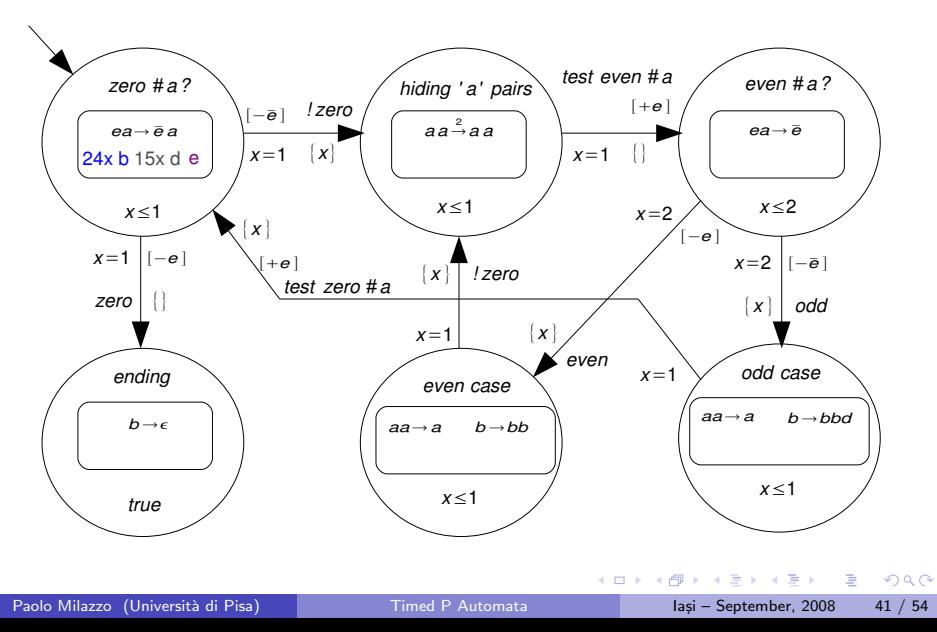

# Example:  $5 \times 3$  (step 23)

Clock  $x = 1$ , pending rules  $\mathcal{U} = \emptyset$ 

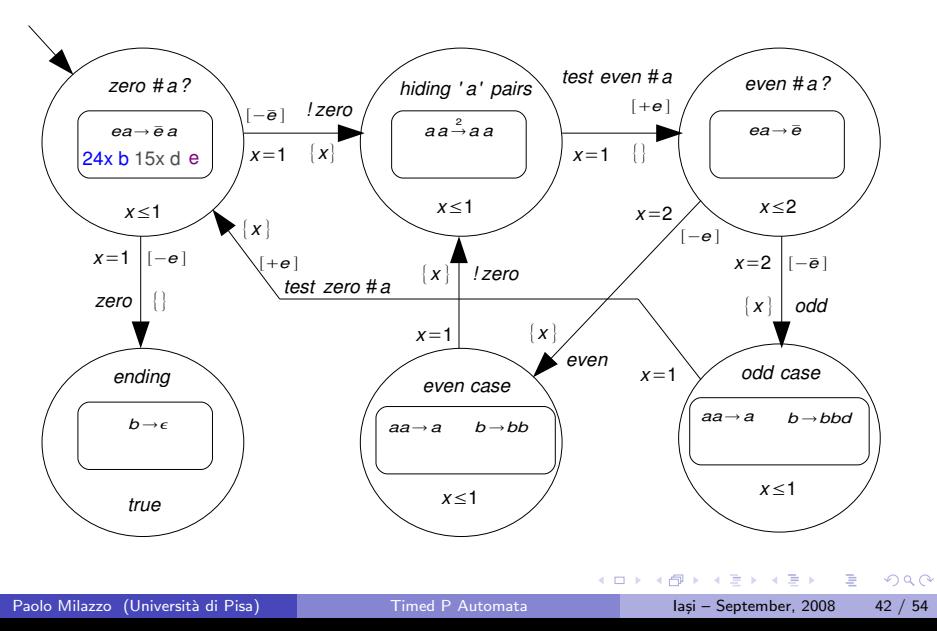

# Example:  $5 \times 3$  (step 24)

Clock  $x = 1$ , pending rules  $\mathcal{U} = \emptyset$ 

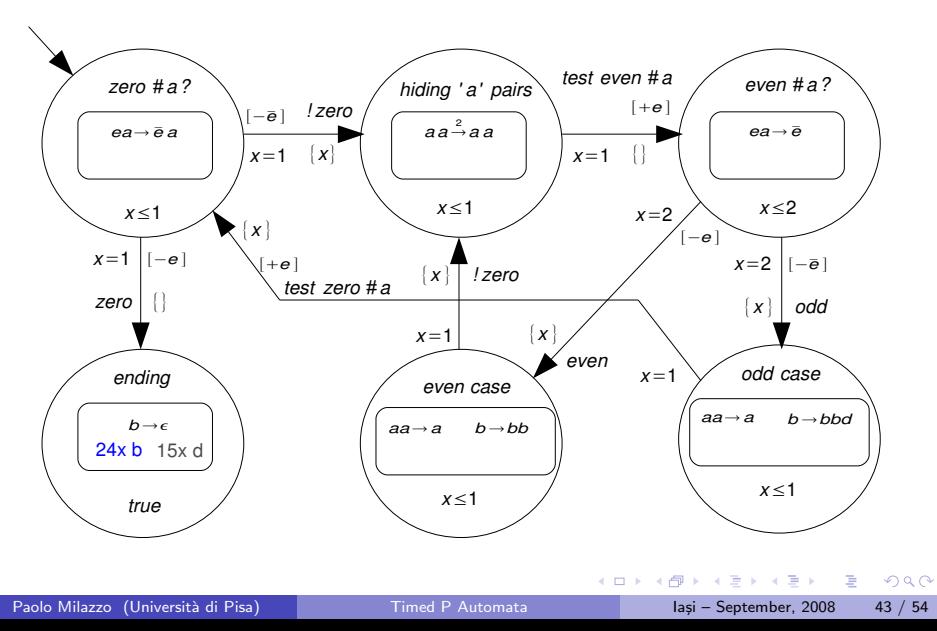

### Example:  $5 \times 3$  (step 25 - THE END)

Clock  $x = 2$ , pending rules  $\mathcal{U} = \emptyset$ 

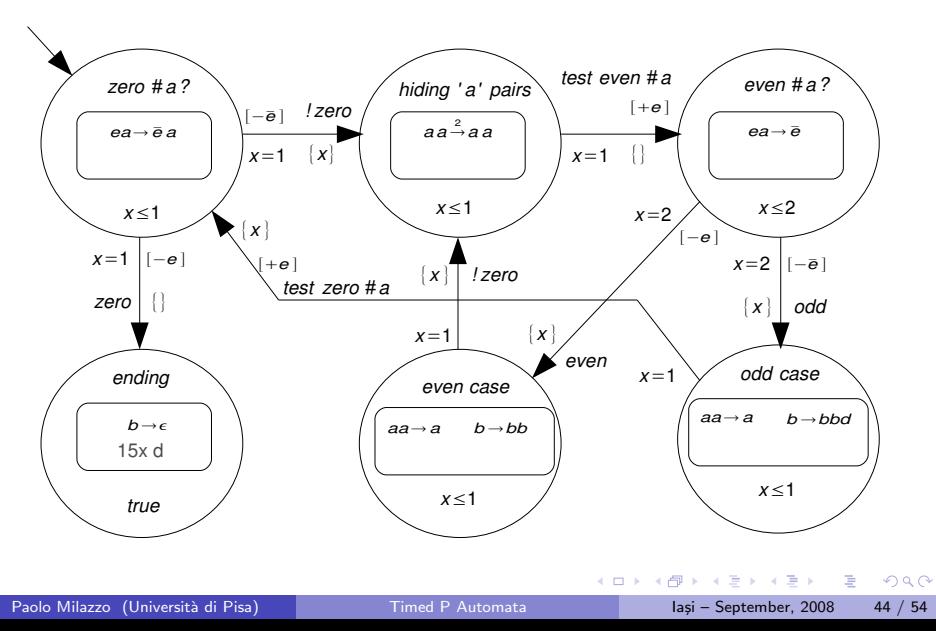

## Outline of the talk

#### **[Introduction](#page-1-0)**

#### **[Background](#page-3-0)**

- [P systems](#page-3-0)
- [timed P systems](#page-5-0)
- **•** [timed automata](#page-12-0)

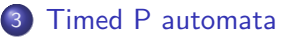

- [example](#page-16-0)
- **•** [formal definition](#page-44-0)

#### [An application](#page-49-0)

**• [modeling saddleback reintroduction](#page-49-0)** 

 $\leftarrow$ 

<span id="page-44-0"></span> $\Omega$ 

÷

### Timed P automata: definition

**Definition** A timed P automaton is a tuple

$$
\mathcal{T} = \langle \mathit{Q}, \Sigma, q_0, \mathcal{E}, \mathcal{X}, \mathit{F}, \mathcal{R}, \mathit{Inv} \rangle
$$

where:

- $\bullet$  Q is a finite set of locations
- $\bullet$   $\Sigma$  is a finite alphabet of symbols
- $\bullet$   $q_0$  is the initial location
- $\circ$   $\mathcal{E}$  is a finite set of edges
- $\bullet$  X is a finite set of clocks
- $\bullet$   $F = \langle V, \mu \rangle$  is a timed P frame: it contains the alphabet and the membrane structure shared by all the timed P systems
- R is a function assigning to every  $q \in Q$  a set of sets of timed evolution rules
- Inv is a function assigning to every  $q \in Q$  an invariant

 $QQ$ 

÷

## Timed P automata: definition

Each edge is a tuple  $(\boldsymbol{q},\psi,u,\gamma,\sigma,\nu,\boldsymbol{q}')$  where:

- $\bullet$  q is the source location
- $\bullet \psi$  is the clock constraint
- $\bullet$  u are the objects removed from the skin membrane
- $\gamma$  is the clock reset set
- $\bullet$   $\sigma$  is a label (optional can be used to accept languages)
- v are the objects added to the skin membrane
- $q'$  is the target location

A state of execution of a timed P automaton is a tuple  $\langle q, \nu, \Pi, \mathcal{U} \rangle$ , where:

- $\bullet$  q is a location
- $\bullet$   $\nu$  is a clock valuation
- Π is the executing timed P systems
- $\bullet$  U is a multiset of pending rules

#### Timed P automata: semantics

The behaviour of a timed P automaton is described by the labelled transition system given by the following rules:

$$
T1 \qquad \frac{\nu+1 \models \textit{Inv}(q) \qquad (\Pi, \mathcal{U}) \xrightarrow{1} (\Pi', \mathcal{U}')}{\langle q, \nu, \Pi, \mathcal{U} \rangle \xrightarrow{\textit{1}} \langle q, \nu+1, \Pi', \mathcal{U}' \rangle}
$$

$$
\Pi = \langle V, \mu, w_1, w_2, \dots, w_m, \mathcal{R}(q) \rangle
$$
  
\nT2  
\n
$$
(q, \psi, u, \gamma, \sigma, v, q') \in \mathcal{E}, \quad \nu \models \psi, \quad u \subseteq w_1 \quad w'_1 = (w_1 \setminus u) \cup v
$$
  
\n
$$
\Pi' = \langle V, \mu, w'_1, w_2, \dots, w_m, \mathcal{R}(q') \rangle
$$
  
\n
$$
\langle q, \nu, \Pi, \mathcal{U} \rangle \frac{\sigma}{T_P} \langle q', \nu \setminus \gamma, \Pi', \mathcal{U} \rangle
$$

4 0 3 4

 $QQ$ 

÷

### Timed P automata: results

A computation of a timed P automaton is valid (gives an output) only if

- **•** the automaton reaches a location that is never left
- **•** the timed P system associated with such a location halts
- the multiset of pending rules is empty

The output is the multiset of objects left in the skin membrane

Timed P automata are universal (they allow cooperative rules to be used)

- We have proved that one membrane, one bi-stable catalist and an alphabet with only one symbol (apart from the catalist) is enough to get universality
- It would be interesting to check whether universality holds with non-cooperative rules

## Outline of the talk

#### **[Introduction](#page-1-0)**

#### **[Background](#page-3-0)**

- [P systems](#page-3-0)
- [timed P systems](#page-5-0)
- **•** [timed automata](#page-12-0)

#### [Timed P automata](#page-14-0)

- [example](#page-16-0)
- **•** [formal definition](#page-44-0)

#### [An application](#page-49-0)

• [modeling saddleback reintroduction](#page-49-0)

 $\leftarrow$ 

<span id="page-49-0"></span> $\Omega$ 

э

### The saddleback

We have found a model for guiding the reintroduction of extirpated birds in New Zealand mainland.

The model is derived from the observation of the population of Saddleback birds (Philesturnus rufusater) on Mokoia Island

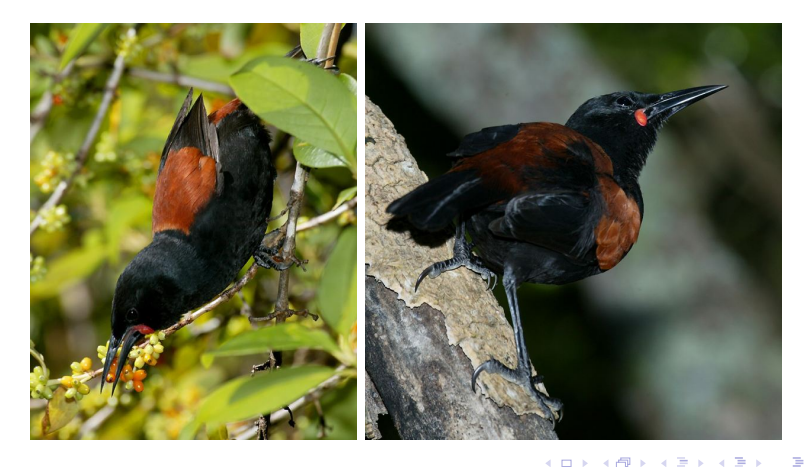

### Description of the model

The model we have found:

- is a stochastic, discrete-time female-only model (the female-only approach assumes that there are sufficient males for all females to be paired)
- **•** females are partitioned in two classes (first-year and older) with different fecundity rates  $(\#fledgings/season)$
- an annual harvest of females is scheduled, with harvesting taking place at the start of breeding season.

 $200$ 

#### A timed P automaton model

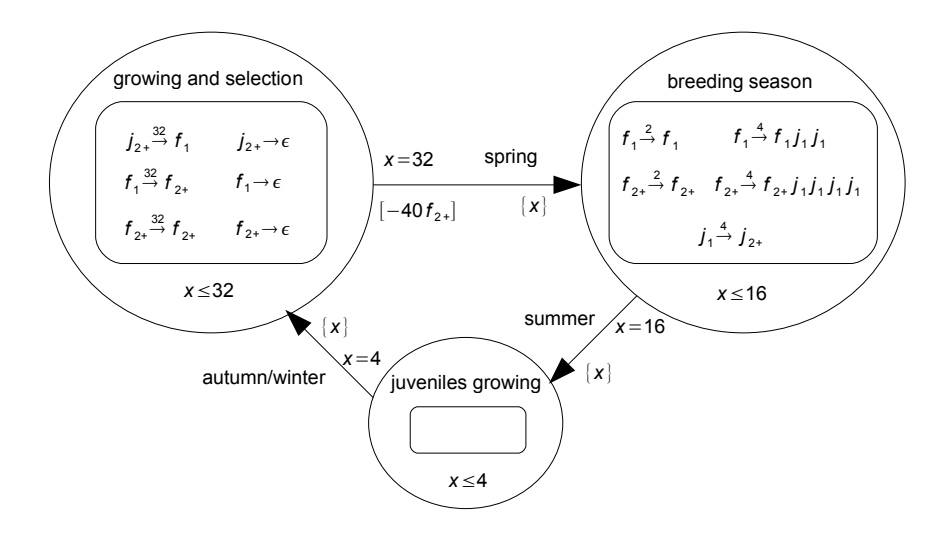

### Conclusion

We have defined an extension of timed P system in which evolution rules may vary with time

• timed P systems  $+$  timed automata  $=$  timed P automata

Our aim was to define a formalism to model ecological systems

Future work includes:

- the development of a (stochastic) simulator
- the application to some case study
- <span id="page-53-0"></span>**•** further investigation of the computational capabilities